## Package 'RIbench'

November 27, 2022

Type Package

Version 1.0.2

Date 2022-11-25

Title Benchmark Suite for Indirect Methods for RI Estimation

Author Tatjana Ammer [aut, cre], Christopher Rank [aut],

Andre Schuetzenmeister [aut]

Maintainer Tatjana Ammer <tatjana.ammer@roche.com>

**Depends** R  $(>= 3.3.0)$ 

Imports stats, optparse, digest, data.table, graphics, grDevices, RColorBrewer

Suggests knitr, rmarkdown

#### Description

The provided benchmark suite enables the automated evaluation and comparison of any existing and novel indirect method for reference interval ('RI') estimation in a systematic way. Indirect methods take routine measurements of diagnostic tests, containing pathological and nonpathological samples as input and use sophisticated statistical methods to derive a model describing the distribution of the nonpathological samples, which can then be used to derive reference intervals. The benchmark suite contains 5,760 simulated test sets with varying difficulty. To include any indirect method, a custom wrapper function needs to be provided. The package offers functions for generating the test sets, executing the indirect method and evaluating the results.

See ?RIbench or vignette(``RIbench\_package'') for a more comprehensive description of the features.

A detailed description and application is described in Ammer T., Schuetzenmeis-

ter A., Prokosch H.-U., Zierk J., Rank C.M., Rauh M. ``RIbench: A Proposed Benchmark for the Standardized Evaluation of Indirect Methods for Reference Interval Estima-

tion''. Clinical Chemistry (2022) [<doi:10.1093/clinchem/hvac142>](https://doi.org/10.1093/clinchem/hvac142).

License GPL  $(>= 3)$ 

VignetteBuilder knitr, rmarkdown

NeedsCompilation no

Repository CRAN Date/Publication 2022-11-27 17:40:02 UTC

### R topics documented:

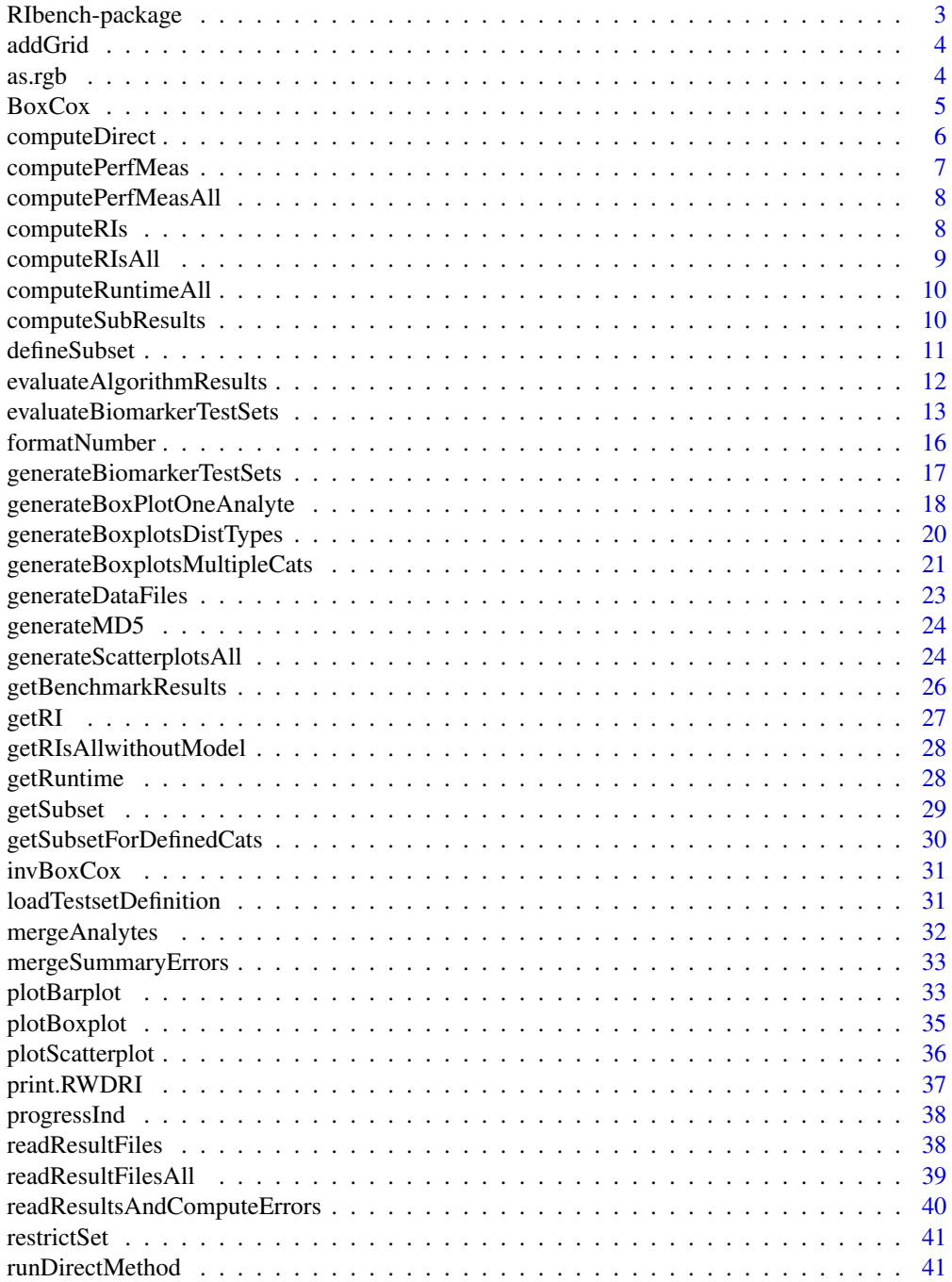

#### <span id="page-2-0"></span>RIbench-package 3

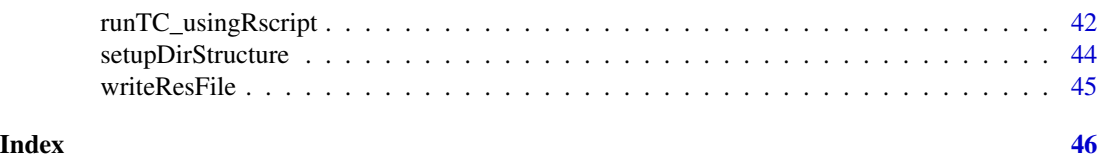

RIbench-package *RIbench: Benchmark Suite for the Standardized Evaluation of Indirect Methods for Reference Interval Estimation*

#### Description

RIbench enables the automated evaluation and comparison of any existing and novel indirect method in a systematic way. Indirect methods take routine measurements of diagnostic tests, containing pathological and non-pathological samples as input and use sophisticated statistical methods to derive a model describing the distribution of the non-pathological samples, which can then be used to derive reference intervals. The benchmark suite contains 5,760 simulated data sets with varying difficulty. To include any indirect method, a custom wrapper function needs to be provided. The package offers functions for generating the test sets [generateBiomarkerTestSets](#page-16-1), executing the indirect method [evaluateBiomarkerTestSets](#page-12-1) and evaluating the results [evaluateAlgorithmResults](#page-11-1).

#### Details

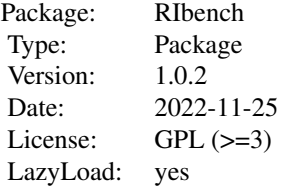

#### Author(s)

Tatjana Ammer <tatjana.ammer@roche.com>, Christopher M Rank <christopher.rank@roche.com>, Andre Schuetzenmeister <andre.schuetzenmeister@roche.com>

#### References

Ammer, T., Schuetzenmeister, A., Prokosch, HU., Zierk, J., Rank, C.M., Rauh, M. RIbench: A Proposed Benchmark for the Standardized Evaluation of Indirect Methods for Reference Interval Estimation. Clin Chem (2022) [Accepted, July 12].

<span id="page-3-0"></span>

#### Description

It is possible to use automatically determined grid lines (x=NULL, y=NULL) or specifying the number of cells  $x = 3$ ,  $y = 4$  as done by grid. Additionally, x- and y-locations of grid-lines can be specified, e.g.  $x = 1:10$ ,  $y = seq(0,10,2)$ .

#### Usage

```
addGrid(x = NULL, y = NULL, col = "lightgray", lwd = 1L, lty = 3L)
```
#### Arguments

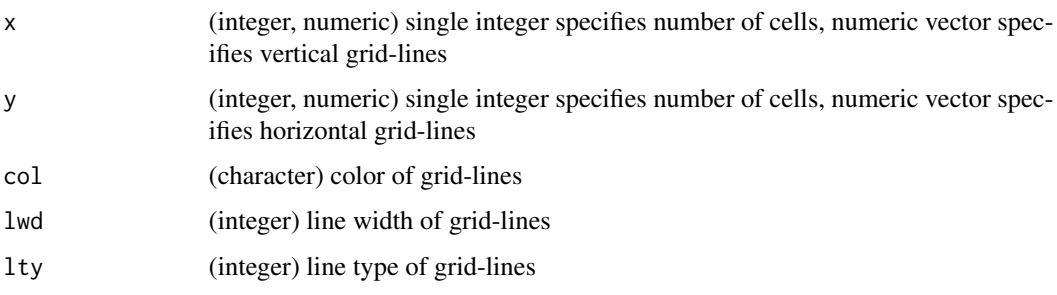

#### Author(s)

Andre Schuetzenmeister <andre.schuetzenmeister@roche.com>

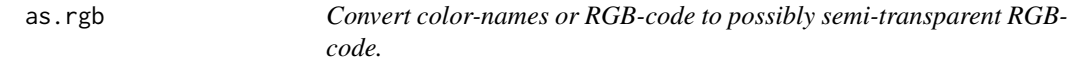

#### Description

Function takes the name of a color and converts it into the rgb space. Parameter "alpha" allows to specify the transparency within [0,1], 0 meaning completey transparent and 1 meaning completey opaque. If an RGB-code is provided and alpha != 1, the RGB-code of the transparency adapted color will be returned.

#### Usage

 $as.rgb(col = "black", alpha = 1)$ 

#### <span id="page-4-0"></span>BoxCox 5

#### Arguments

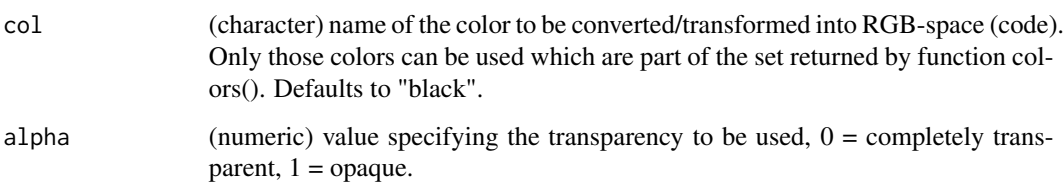

#### Value

RGB-code

#### Author(s)

Andre Schuetzenmeister <andre.schuetzenmeister@roche.com>

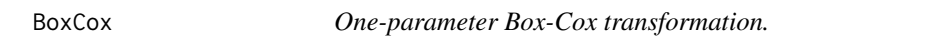

#### Description

One-parameter Box-Cox transformation.

#### Usage

BoxCox(x, lambda)

#### Arguments

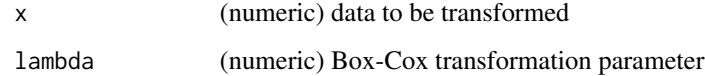

#### Value

(numeric) vector with Box-Cox transformation of x

#### Author(s)

Andre Schuetzenmeister <andre.schuetzenmeister@roche.com>

<span id="page-5-0"></span>

#### Description

Function to simulate the direct method

#### Usage

```
computeDirect(
  N = 120,
  analyte,
  params,
  seed = 123,
  NIter = 10000,
  RIperc = c(0.025, 0.975)
\mathcal{E}
```
#### Arguments

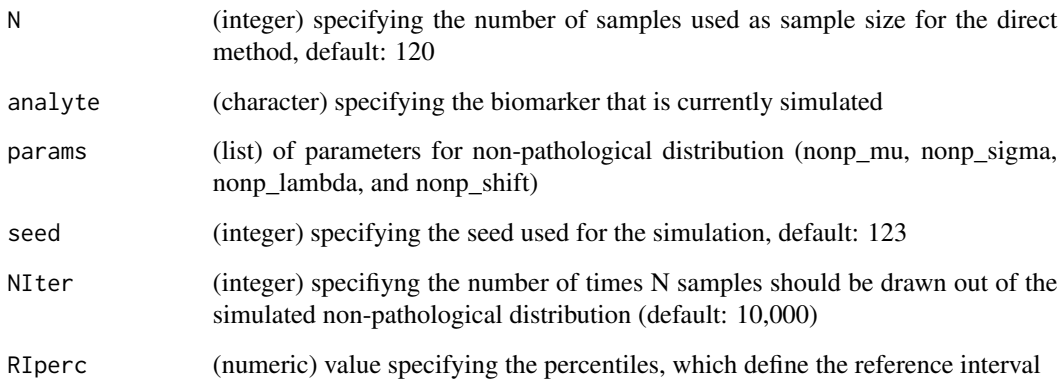

#### Value

(data frame) with the estimated reference intervals for NIter iterations

#### Author(s)

<span id="page-6-0"></span>computePerfMeas *Function for computing performance measurements*

#### Description

Function for computing performance measurements

#### Usage

```
computePerfMeas(
 analyte,
 algo,
 resRIs,
 subTable,
 RIperc = c(0.025, 0.975),
 cutoffZ = 5)
```
#### Arguments

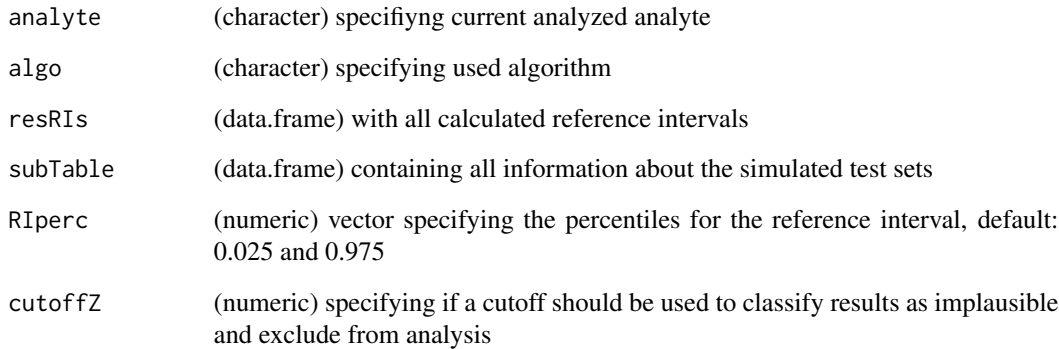

#### Value

updated data frame with computed performance measures

#### Author(s)

<span id="page-7-0"></span>computePerfMeasAll *Function for computing reference intervals for all markers*

#### Description

Function for computing reference intervals for all markers

#### Usage

```
computePerfMeasAll(analytes, algo, risIn, tableTCs, cutoffZ = 5)
```
#### Arguments

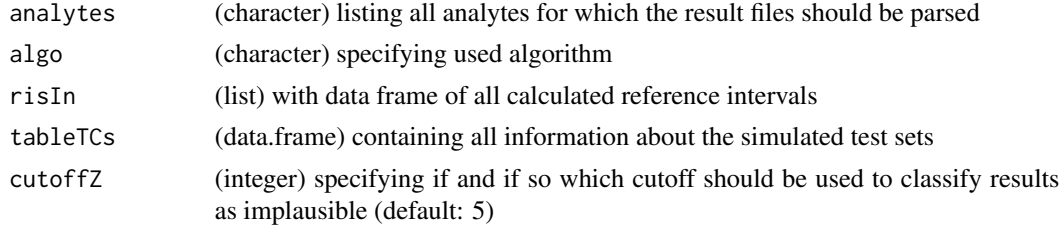

#### Value

list with the calculated errors as data frame for each marker

#### Author(s)

Tatjana Ammer <tatjana.ammer@roche.com>

computeRIs *Function for computing reference intervals*

#### Description

Function for computing reference intervals

#### Usage

```
computeRIs(
  analyte,
  algo,
  results,
  tableTCs,
 RIperc = c(0.025, 0.975),
  truncNormal = FALSE
\mathcal{E}
```
#### <span id="page-8-0"></span>computeRIsAll 9

#### Arguments

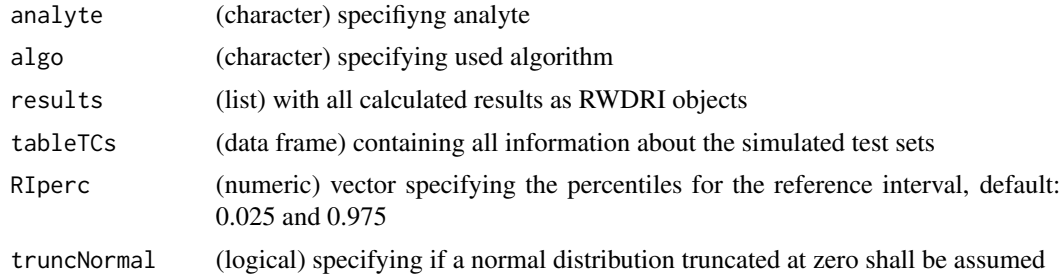

#### Value

data frame with computed reference intervals

#### Author(s)

Tatjana Ammer <tatjana.ammer@roche.com>

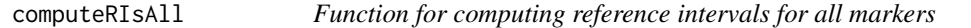

#### Description

Function for computing reference intervals for all markers

#### Usage

```
computeRIsAll(analytes, algo, resIn, tableTCs, truncNormal = FALSE)
```
#### Arguments

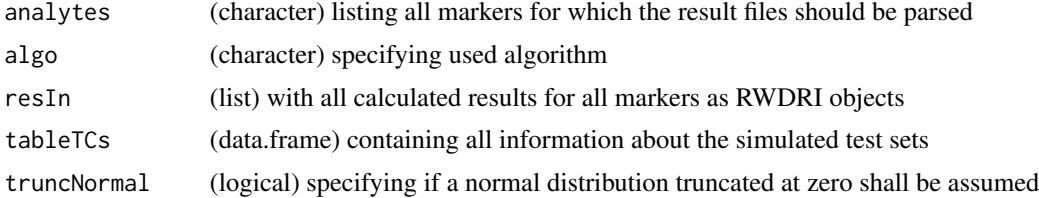

#### Value

list with the calculated reference intervals as data frame for each marker

#### Author(s)

<span id="page-9-0"></span>computeRuntimeAll *Function to compute runtime statistics for all analytes*

#### Description

Function to compute runtime statistics for all analytes

#### Usage

```
computeRuntimeAll(analytes, algo, risIn, tableTCs)
```
#### Arguments

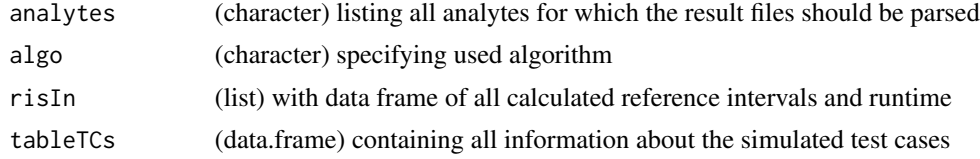

#### Value

(list) wit runtime statistics per analyte and data frames with raw runtime overall and per analyte

#### Author(s)

Tatjana Ammer <tatjana.ammer@roche.com>

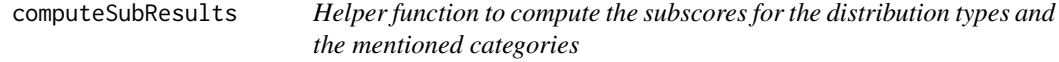

#### Description

Helper function to compute the subscores for the distribution types and the mentioned categories

#### Usage

```
computeSubResults(
  errorDf,
  tableTCs,
  distCat,
  errorParam,
  catList,
  catLabels,
  perfCombination = "mean"
\mathcal{E}
```
#### <span id="page-10-0"></span>defineSubset 11

#### Arguments

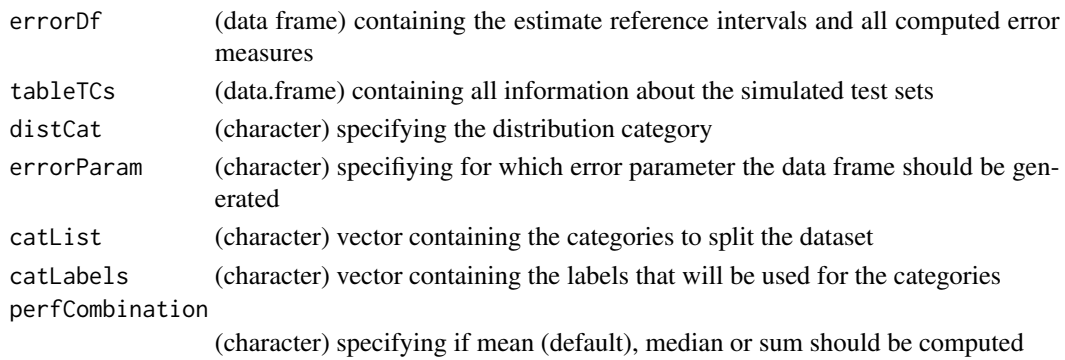

#### Value

(data frame) containing the computed subscores

#### Author(s)

Tatjana Ammer <tatjana.ammer@roche.com>

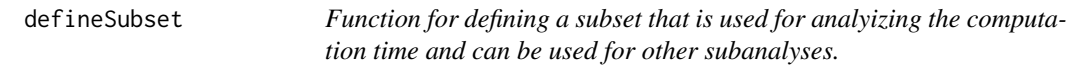

#### Description

Function for defining a subset that is used for analyizing the computation time and can be used for other subanalyses.

#### Usage

defineSubset(tableTCs = NULL,  $N = 50$ , seed = 123)

#### Arguments

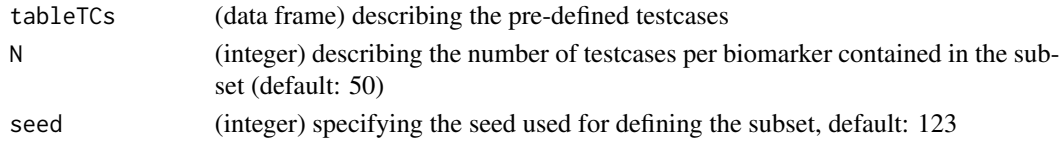

#### Value

(data frame) describing the updated table with all test case definitions.

#### Author(s)

```
evaluateAlgorithmResults
```
*Convenience Function to generate all result plots and calculate the benchmark score*

#### Description

Convenience Function to generate all result plots and calculate the benchmark score

#### Usage

```
evaluateAlgorithmResults(
  workingDir = ",
  algoNames = NULL,
  subset = "all",evalFolder = "Evaluation",
 withDirect = TRUE,
 withMean = TRUE,
 outline = TRUE,
 errorParam = c("zzDevAbs_Ov", "AbsPercError_Ov", "AbsError_Ov"),
 cutoffZ = 5,
  cols = NULL,
  ...
\mathcal{L}
```
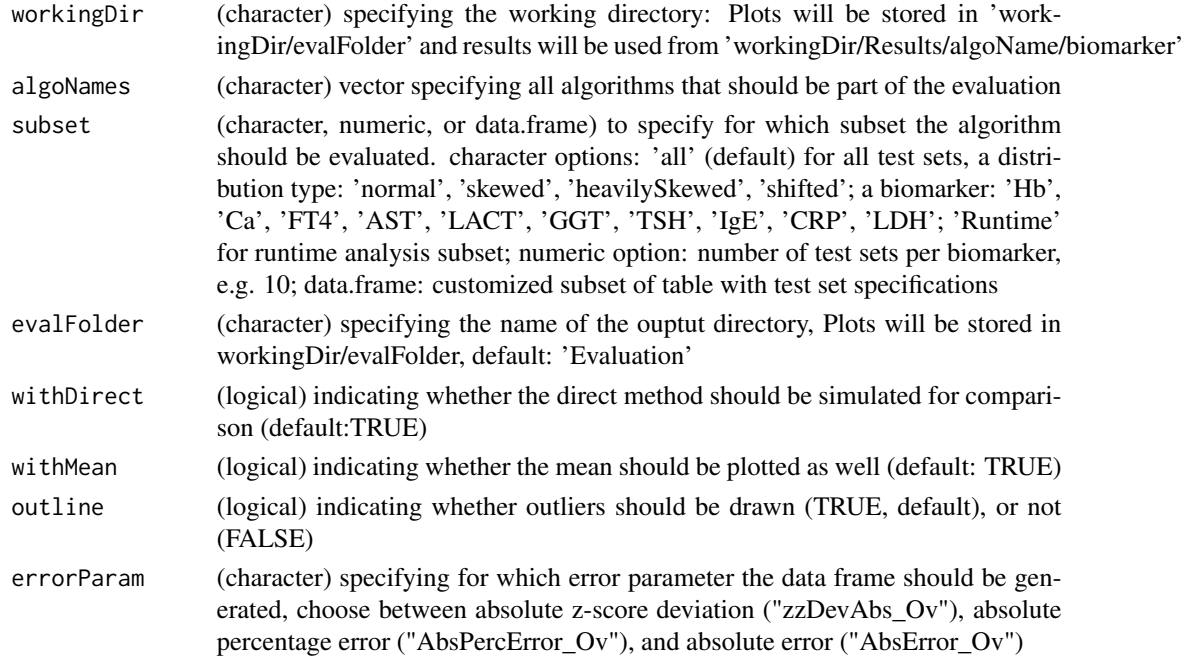

<span id="page-12-0"></span>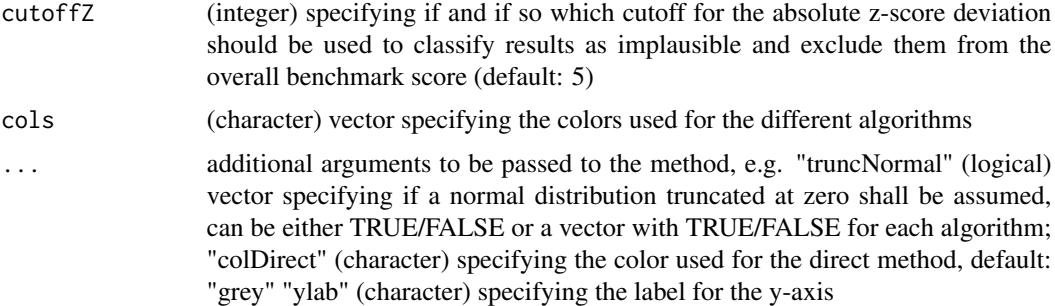

#### Value

(data frame) containing the computed benchmark results

#### Author(s)

Tatjana Ammer <tatjana.ammer@roche.com>

#### Examples

```
## Not run:
# Ensure that 'generateBiomarkerTestSets()' and 'evaluateBiomarkerTestSets() is called
# with the same workingDir and for all mentioned algorithms before calling this function.
# first example, evaluation for several algorithms
benchmarkScore <- evaluateAlgorithmResults(workingDir=tempdir(),
algoNames=c("Hoffmann", "TML", "kosmic", "TMC", "refineR"))
# The function will create several plots saved in workingDir/Evaluation.
# second example, evaluation for only one algorithm and a defined subset
benchmarkScore <- evaluateAlgorithmResults(workingDir = tempdir(),
algoNames = "refineR", subset = 'Ca')
# third example, saving the results in a different folder, and setting a different cutoff
# for the absolute z-score deviation
benchmarkScore <- evaluateAlgorithmResults(workingDir = tempdir(), algoNames = "refineR",
subset = 'Ca', cutoffZ = 4, evalFolder = "Eval_Test")## End(Not run)
```
<span id="page-12-1"></span>evaluateBiomarkerTestSets

*Wrapper function to evaluate all test sets or a specified subset for a specified algorithm.*

#### Description

Wrapper function to evaluate all test sets or a specified subset for a specified algorithm.

#### Usage

```
evaluateBiomarkerTestSets(
  workingDir = ",
  algoName = "refineR",
 algoFunction = "findRI",
  libs = "refineR",
  sourceFiles = NULL,
 params = NULL,
  requireDecimals = FALSE,
  requirePercentiles = FALSE,
  subset = "all",timeLimit = 14400,
  verbose = TRUE,
  showWarnings = FALSE,
  ...
\mathcal{L}
```
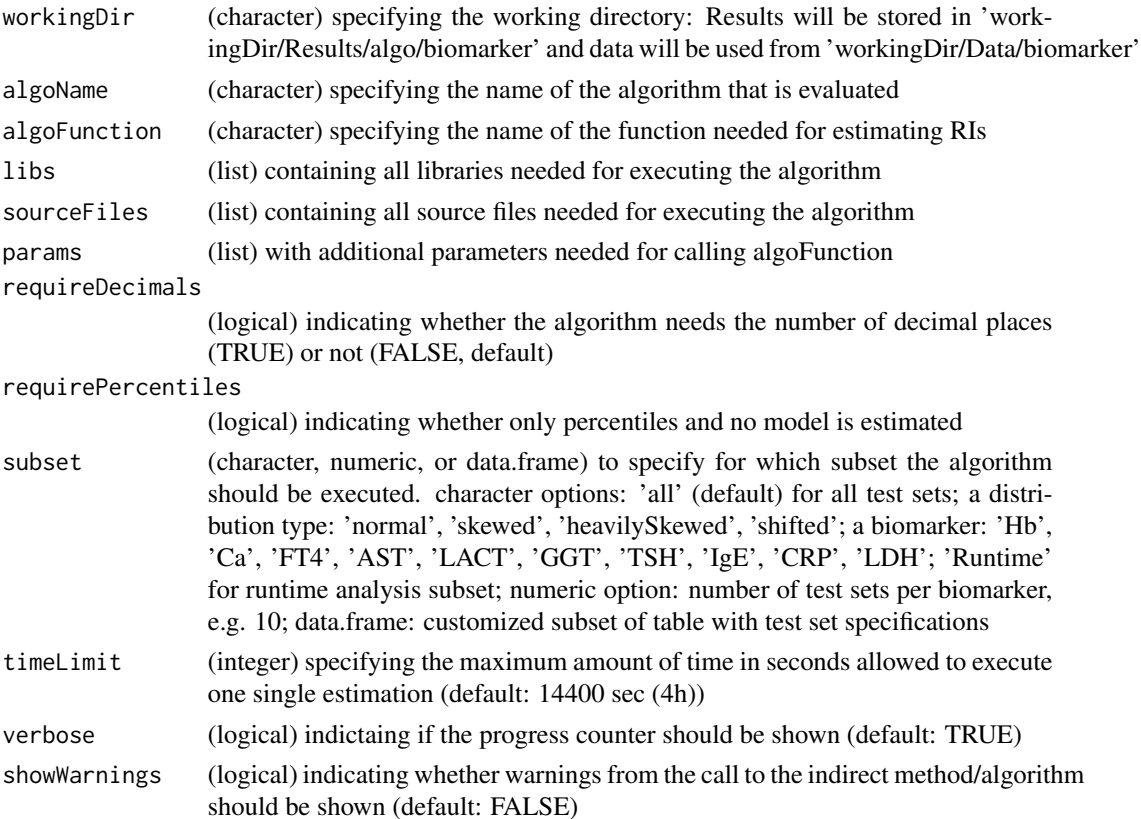

#### evaluateBiomarkerTestSets 15

... additional arguments to be passed to the method, e.g. specified in- and output directory ('inputDir', 'outputDir')

#### Value

(data frame) containing information about the test sets where the algorithm terminated the R session or failed to report a result

#### Author(s)

Tatjana Ammer <tatjana.ammer@roche.com>

#### Examples

```
## Not run:
# The evaluation of all test sets can take several hours depending on
# the computation time of the algorithm.
# Wrapper function for indirect method required, see vignette("RIbench_package")
# Ensure that 'generateBiomarkerTestSets()' is called with the same workingDir
# before calling this function.
# first generic example
evaluateBiomarkerTestSets(workingDir = tempdir(), algoName = 'myOwnAlgo',
algoFunction = 'estimateModel', libs = c('myOwnAlgo'),
sourceFiles = list("C:\\Temp\\MyAlgoWrapper.R"),
requireDecimals = FALSE, requirePercentiles = FALSE,
subset = 'all', timeLimit = 14400)# second example, evaluation for only 'Calcium' test sets.
progress <- evaluateBiomarkerTestSets(workingDir = tempdir(), algoName = 'myOwnAlgo',
algoFunction = 'estimateModel', libs = c('myOwnAlgo'), subset = "Ca")
# third example, evaluation for only a subset testsets that follow a skewed distribution.
progress <- evaluateBiomarkerTestSets(workingDir = tempdir(), algoName = 'myOwnAlgo',
algoFunction = 'estimateModel', libs = c('myOwnAlgo'), subset = "skewed")
# forth example, evaluation for a subset of 3 testsets per biomarker.
progress <- evaluateBiomarkerTestSets(workingDir = tempdir(), algoName = 'myOwnAlgo',
algoFunction = 'estimateModel', libs = c('myOwnAlgo'), subset = 3)
# fifth example, evaluation for a customized subset with all test sets that have
# a pathological fraction <= 30%.
testsets <- loadTestsetDefinition()
progress <- evaluateBiomarkerTestSets(workingDir = tempdir(), algoName = 'myOwnAlgo',
algoFunction = 'estimateModel', libs = c('myOwnAlgo'),
subset = testsets[testsetsfractionPath 01 \le 0.3, ] )
```

```
# sixth example, evaluation forwarding additional parameters to the 'algoFunction'
progress <- evaluateBiomarkerTestSets(workingDir = tempdir(), algoName = 'myOwnAlgo',
algoFunction = 'estimateModel', libs = c('myOwnAlgo'),
sourceFiles = list("Test_RIEst_2pBoxCox"), params = list("model='2pBoxCox'"))
# seventh example, evaluation for indirect method that requires the number of
# decimal points as input
evaluateBiomarkerTestSets(workingDir = tempdir(), algoName = 'myOwnAlgo',
algoFunction = 'estimateModelDec', libs = c('myOwnAlgo'),
sourceFiles = "C:\\Temp\\Test_RIEst_dec.R", requireDecimals = TRUE)
# eigth example, evaluation for indirect method that directly estimates the percentiles
evaluateBiomarkerTestSets(workingDir = tempdir(), algoName="myOwnAlgo",
algoFunction="estimateRIs", libs="myOwnAlgo",
```

```
sourceFiles = "C:\\Temp\\Test_RIEst.R", requirePercentiles=TRUE)
```

```
## End(Not run)
```
formatNumber *Rounding method with trailing zeros.*

#### Description

Rounding method with trailing zeros.

#### Usage

```
formatNumber(x, digits)
```
#### Arguments

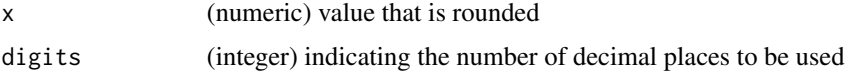

#### Value

Rounded value with trailing zeros

#### Author(s)

Christopher Rank <christopher.rank@roche.com>

<span id="page-16-1"></span><span id="page-16-0"></span>generateBiomarkerTestSets

*Convenience function to generate simulated data and save each test set as a separate file*

#### Description

Convenience function to generate simulated data and save each test set as a separate file

#### Usage

```
generateBiomarkerTestSets(
 workingDir = "",
  subset = "all",rounding = TRUE,
 verbose = TRUE
)
```
#### Arguments

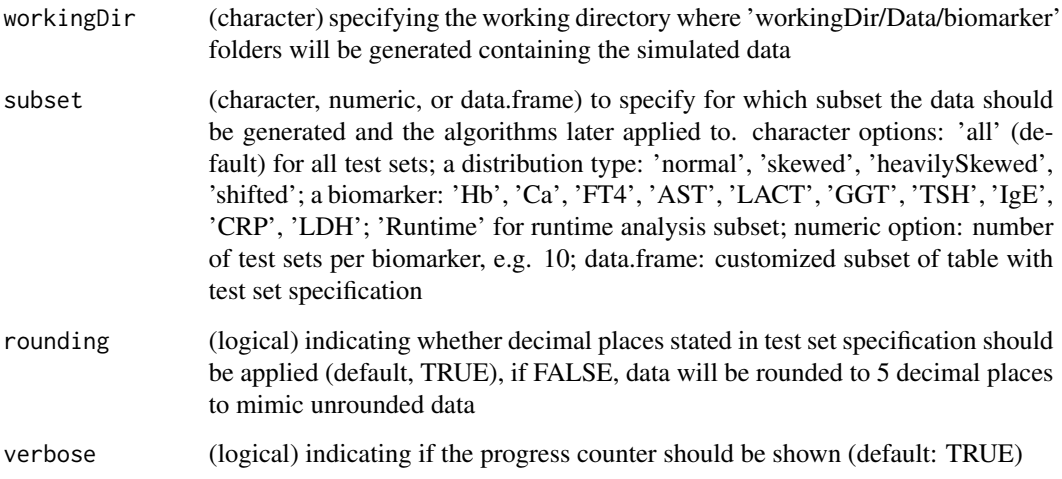

#### Value

No return value, instead the data files are generated and saved in the workingDir

#### Author(s)

#### Examples

```
## Not run:
workingDir <- "C:\\Temp\\RIbench\\"
generateBiomarkerTestSets(workingDir = workingDir)
## End(Not run)
# example generating a subset of 2 test sets per biomarker
generateBiomarkerTestSets(workingDir = tempdir(), subset = 2)
```
generateBoxPlotOneAnalyte

*Wrapper function to generate one boxplot for a specified analyte*

#### Description

Wrapper function to generate one boxplot for a specified analyte

#### Usage

```
generateBoxPlotOneAnalyte(
 errorListAll,
  colList,
 nameList,
  catList,
  catLabels,
  a,
 errorParam,
 outline = TRUE,
 widthMean = TRUE,widthCats = TRUE,withDirect = TRUE,
  titlePart = NULL,
  outputDir,
  filenamePart = NULL,
 ylim1 = c(0, 100),
 ylim2 = c(100, 1000),
  ...
\mathcal{E}
```
<span id="page-17-0"></span>

### Arguments

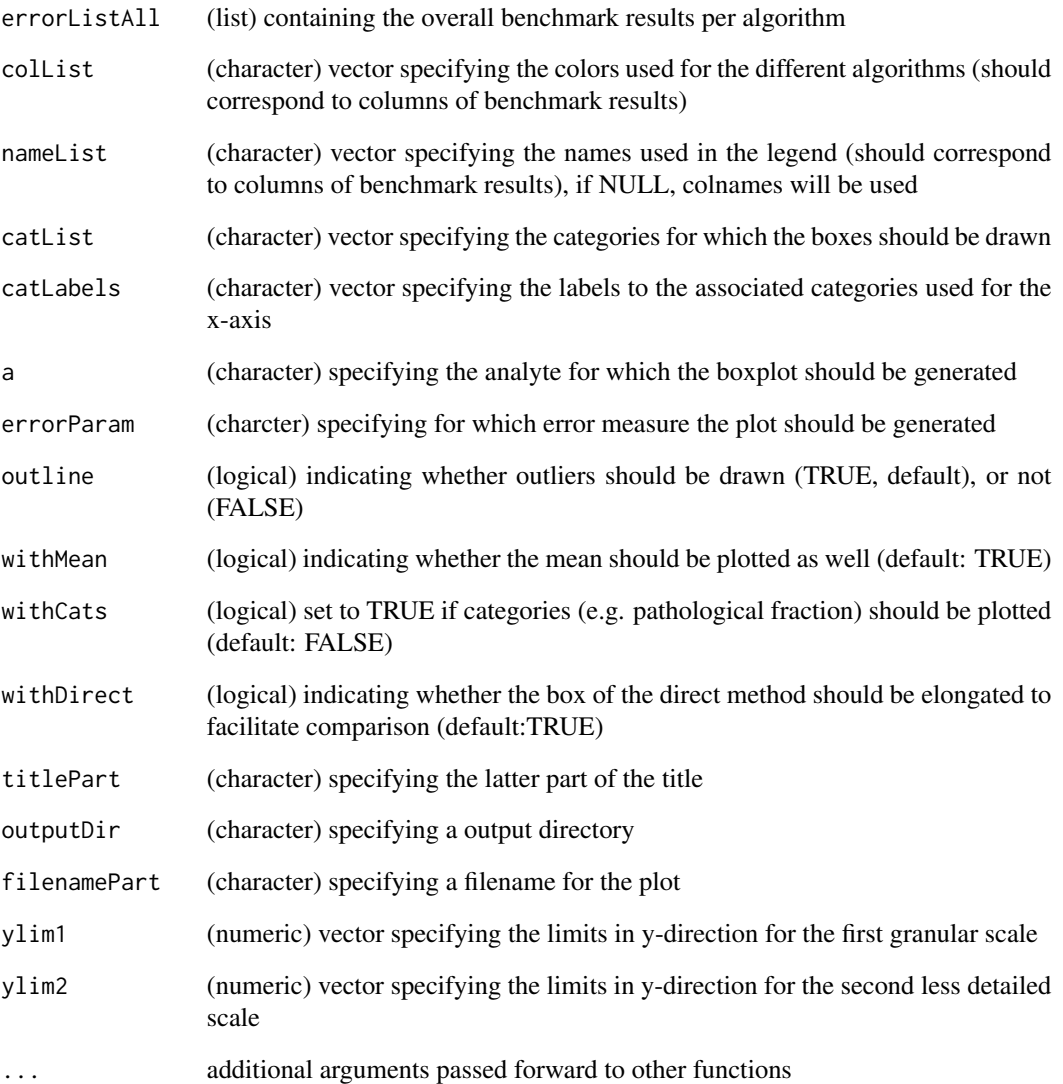

#### Value

No return value. Instead, a plot is generated.

#### Author(s)

```
generateBoxplotsDistTypes
```
*Wrapper function to generate all boxplots for the specified distribution types split by defined categories*

#### Description

Wrapper function to generate all boxplots for the specified distribution types split by defined categories

#### Usage

```
generateBoxplotsDistTypes(
 errorListAll,
  colList,
 nameList,
 catList,
  catLabels,
  errorParam = "zzDevAbs_Ov",
 outline = TRUE,
 widthMean = TRUE,withDirect = TRUE,
 withCats = TRUE,
  titlePart = NULL,
  outputDir = NULL,
  filenamePart = NULL,
 ylim1Vec = NULL,
 ylim2Vec = NULL,
 yticks1Vec = NULL,
 yticks2Vec = NULL,
  ...
)
```
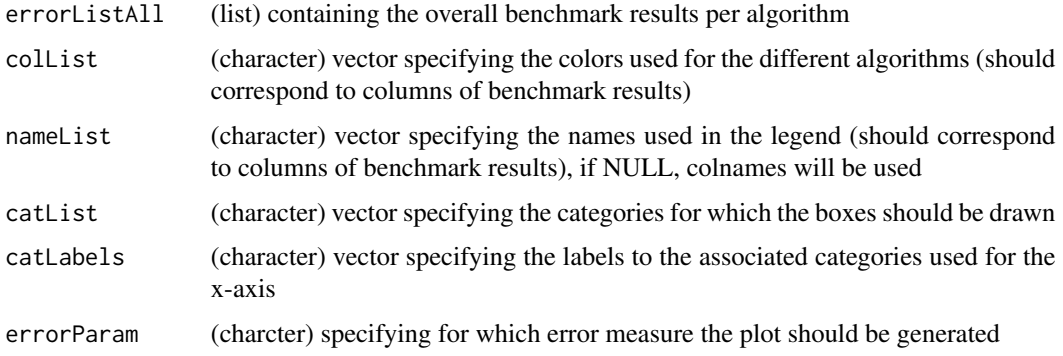

<span id="page-20-0"></span>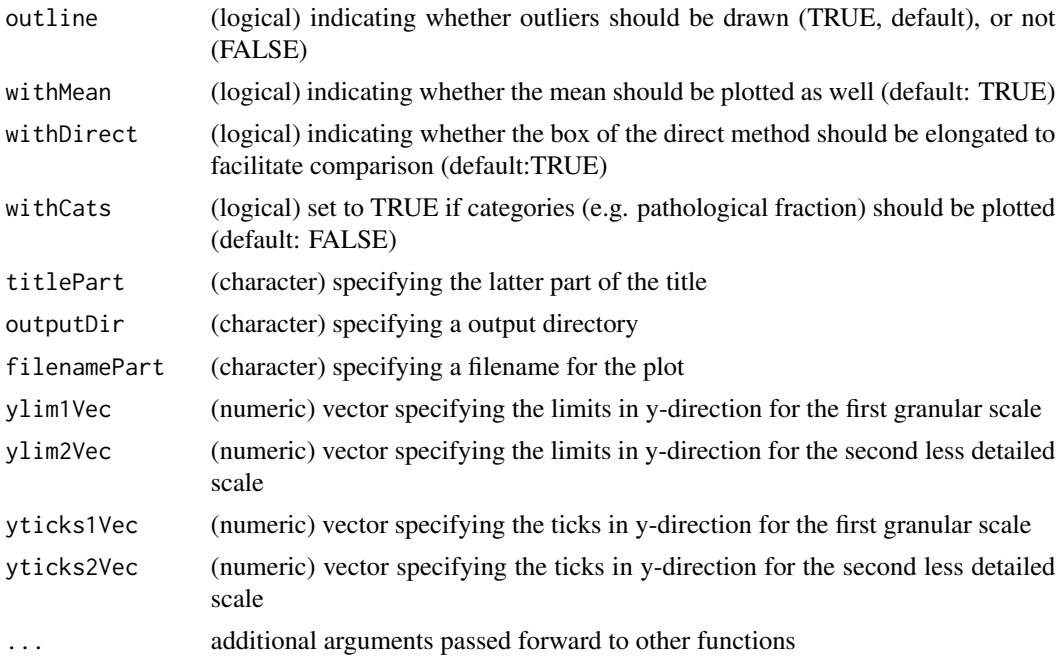

#### Value

No return value. Instead, a plot is generated.

#### Author(s)

Tatjana Ammer <tatjana.ammer@roche.com>

```
generateBoxplotsMultipleCats
```
*Wrapper function to generate all boxplots for the specified analytes split by defined categories*

#### Description

Wrapper function to generate all boxplots for the specified analytes split by defined categories

#### Usage

```
generateBoxplotsMultipleCats(
 analytes,
 errorListAll,
 colList,
 nameList,
 category = c("fractionPathol", "fractionPathol_cum", "N", "N_cum", "OvFreq",
    "OvFreq_cum"),
```

```
catList = NULL,catLabels = NULL,
 errorParam = "zzDevAbs_Ov",
 outline = TRUE,
 withMean = TRUE,
 withDirect = TRUE,
 withCats = TRUE,
 titlePart = NULL,
 outputDir = NULL,
 filenamePart = NULL,
 ylim1Vec = NULL,
 ylim2Vec = NULL,
 yticks1Vec = NULL,
 yticks2Vec = NULL,
  ...
)
```
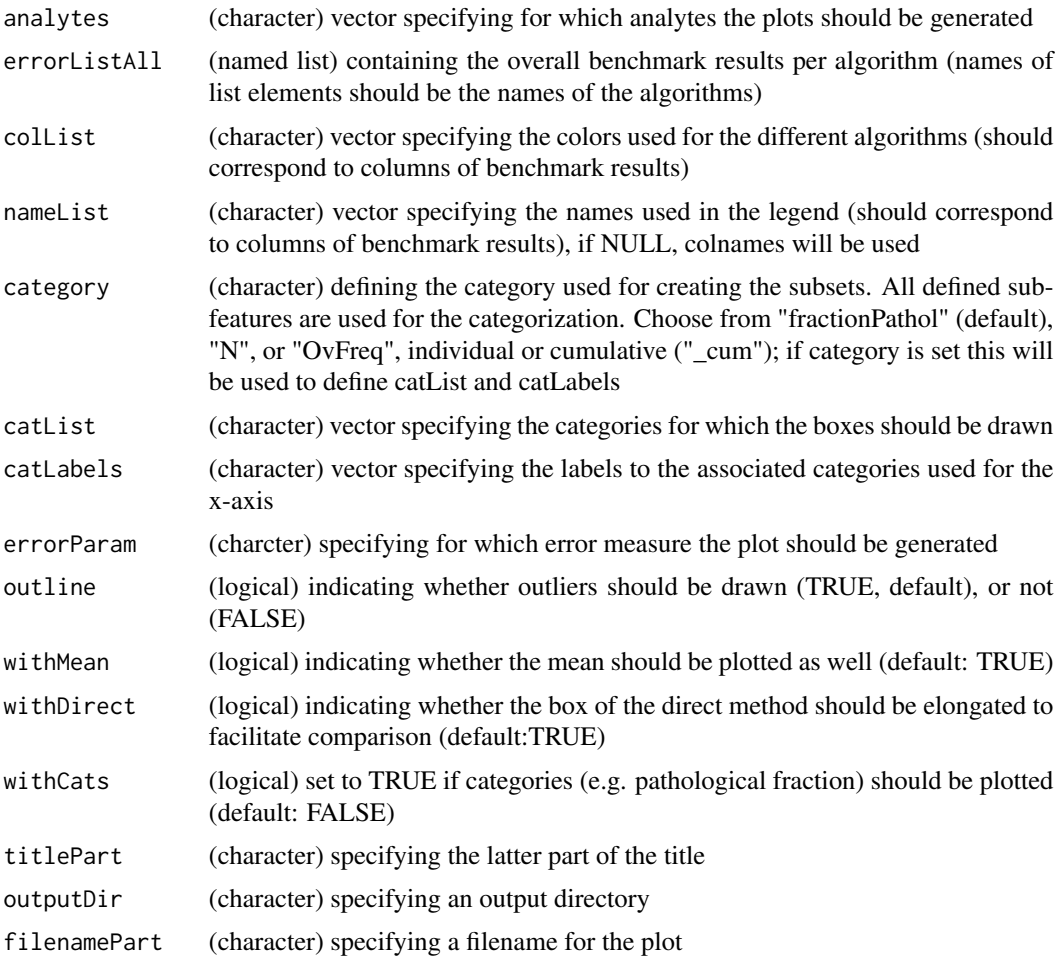

#### <span id="page-22-0"></span>generateDataFiles 23

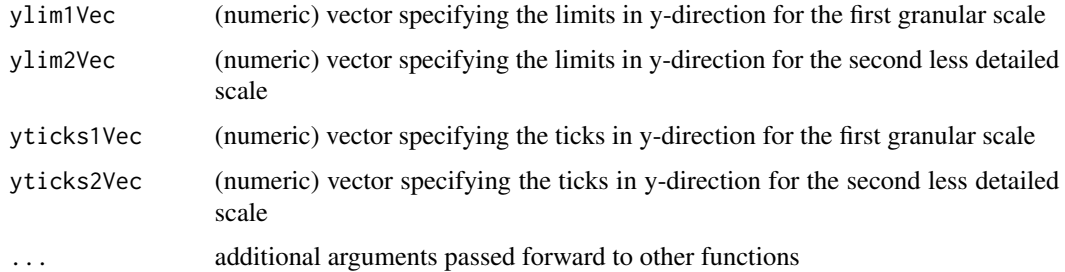

#### Value

No return value. Instead, a plot is generated.

#### Author(s)

Tatjana Ammer <tatjana.ammer@roche.com>

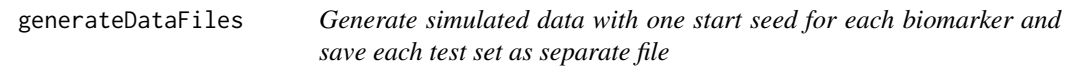

#### Description

Generate simulated data with one start seed for each biomarker and save each test set as separate file

#### Usage

```
generateDataFiles(
  tableTCs = NULL,
  outputDir = NULL,
  rounding = TRUE,
  verbose = TRUE
\mathcal{L}
```
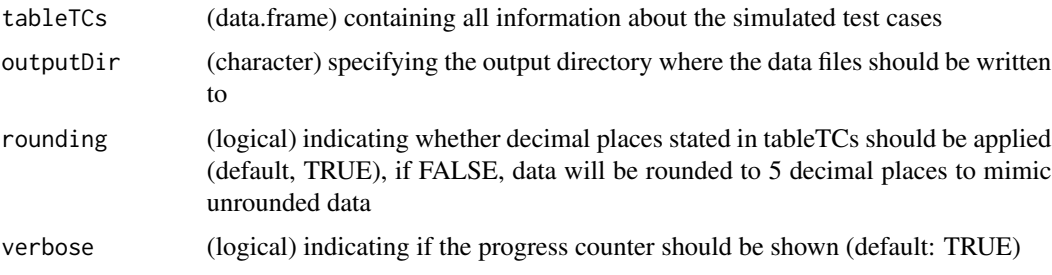

#### <span id="page-23-0"></span>Value

No return value, instead the data files are generated

#### Author(s)

Tatjana Ammer <tatjana.ammer@roche.com>

generateMD5 *Generate an MD5 hash sum for any R object.*

#### Description

Generate an MD5 hash sum for any R object.

#### Usage

```
generateMD5(x)
```
#### Arguments

x (object) any R object.

#### Value

(character) MD5 hash sum of the input object.

#### Author(s)

Christopher Rank <christopher.rank@roche.com>

generateScatterplotsAll

*Wrapper function to generate scatterplots for the specified analytes*

#### Description

Wrapper function to generate scatterplots for the specified analytes

#### generateScatterplotsAll 25

#### Usage

```
generateScatterplotsAll(
  analytes,
  errorListAll,
  colList = NULL,
  nameList,
  tableTCs,
  errorParam = "zzDevAbs",
  withColorCat = NULL,
  titlePart = NULL,
  outputDir = NULL,
  filenamePart = NULL,
  ylim = NULL,
  xlim = NULL,
  xlab = NULL,
  ylab = NULL,
  ...
\mathcal{L}
```
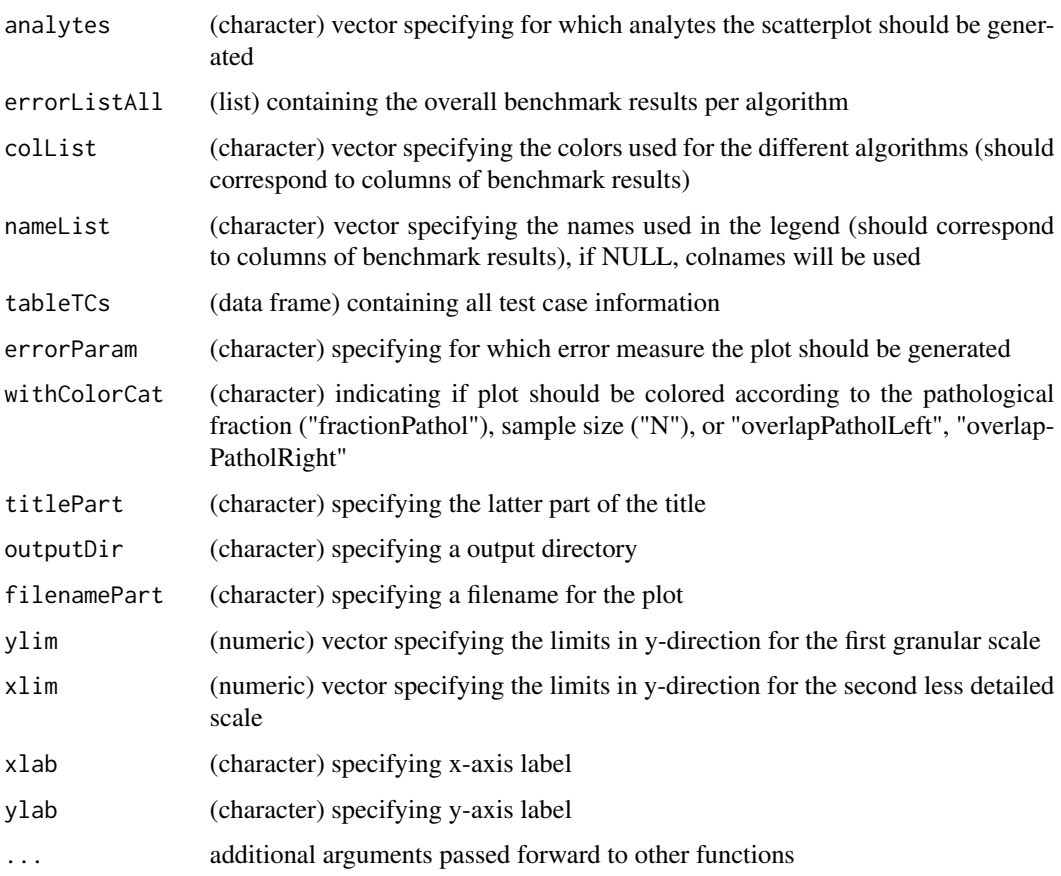

#### <span id="page-25-0"></span>Value

No return value. Instead, a plot is generated.

#### Author(s)

Tatjana Ammer <tatjana.ammer@roche.com>

getBenchmarkResults *Computing benchmark table with the mean overall results.*

#### Description

Computing benchmark table with the mean overall results.

#### Usage

```
getBenchmarkResults(
 errorList,
 nameVec,
  tableTCs,
  errorParam = "zzDevAbsCutoff_Ov",
  cutoffZ = 5,
  catList = c("fractionPathol \le 0.20 \& N \le 5000","fractionPathol <= 0.20 & N > 5000", "fractionPathol > 0.20 & N <= 5000",
    "fractionPathol > 0.20 & N > 5000"),
 catLabels = c("lowPlowN", "lowPhighN", "highPlowN", "highPhighN"),
 perfCombination = c("mean", "median", "sum")
)
```
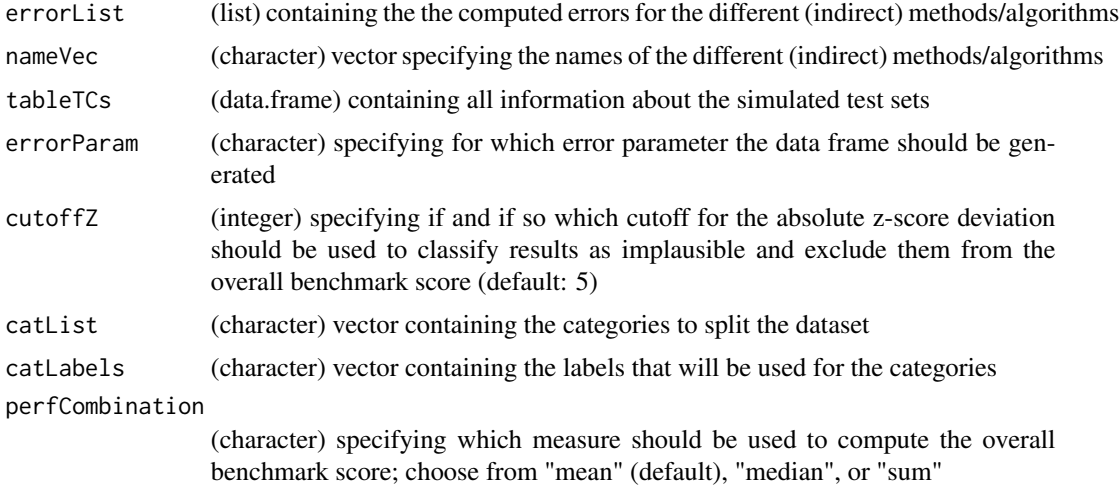

#### <span id="page-26-0"></span>getRI  $27$

#### Value

(data frame) containing the computed benchmark results

#### Author(s)

Tatjana Ammer <tatjana.ammer@roche.com>

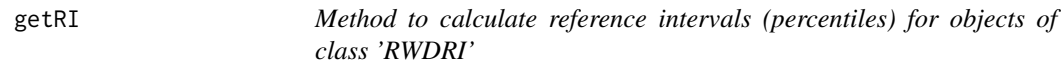

#### Description

Method to calculate reference intervals (percentiles) for objects of class 'RWDRI'

#### Usage

```
getRI(
  x,
 RIperc = c(0.025, 0.975),
 CIprop = 0.95,
  pointEst = c("fullDataEst", "medianBS", "meanBS"),
  truncNormal = FALSE,
  Scale = c("original", "transformed")
\mathcal{E}
```
#### Arguments

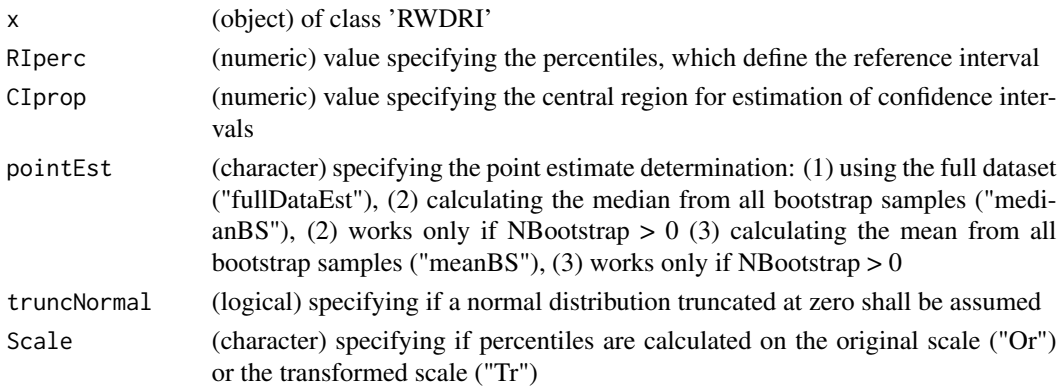

#### Value

(data.frame) with columns for percentile, point estimate and confidence intervals.

#### Author(s)

Christopher Rank <christopher.rank@roche.com>, Tatjana Ammer <tatjana.ammer@roche.com>

<span id="page-27-0"></span>getRIsAllwithoutModel *Function for retrieving reference intervals if directly computed*

#### Description

Function for retrieving reference intervals if directly computed

#### Usage

```
getRIsAllwithoutModel(analytes, algo, resIn, tableTCs)
```
#### Arguments

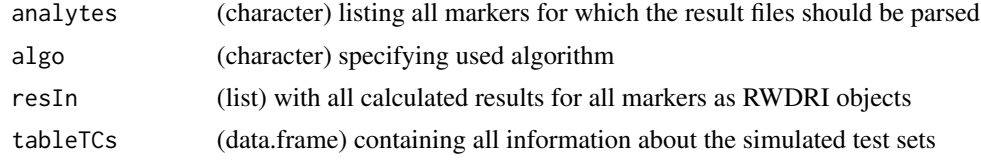

#### Value

list with the calculated reference intervals as data frame for each marker

#### Author(s)

Tatjana Ammer <tatjana.ammer@roche.com>

getRuntime *Helper function to compute runtime statistics*

#### Description

Helper function to compute runtime statistics

#### Usage

```
getRuntime(x, analyte)
```
#### Arguments

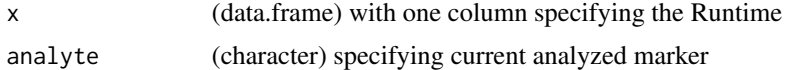

#### Value

(data.frame) containing runtime statistics (min, mean, median, max)

#### <span id="page-28-0"></span>getSubset 29

#### Author(s)

Tatjana Ammer <tatjana.ammer@roche.com>

getSubset *Function to group the data according to a specified feature.*

#### Description

The feature can either be the pathological fraction, the sample size or the overlap (category) individually or cumulative (\_cum). For an individualized categorisation see getSubsetForDefinedCats.

#### Usage

```
getSubset(
  subsetDef,
  distType = FALSE,
  tableTCs,
  errorList,
  category = c("fractionPathol", "fractionPathol_cum", "N", "N_cum", "OvFreq",
    "OvFreq_cum"),
  restrict = NULL
)
```
#### Arguments

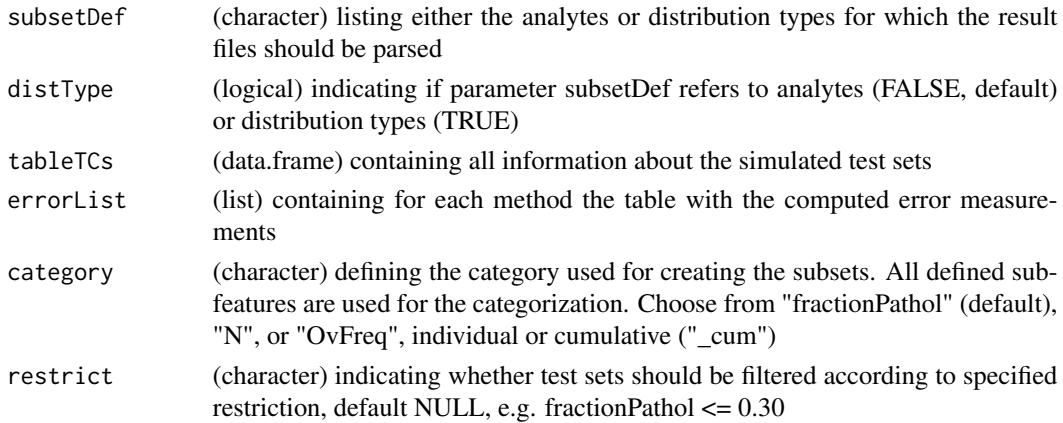

#### Value

(list) containing the performance measurements grouped according to specified subset definition and categories

#### Author(s)

```
getSubsetForDefinedCats
```
*Function to group the data according to a specified feature.*

#### Description

Function to group the data according to a specified feature.

#### Usage

```
getSubsetForDefinedCats(
  subsetDef,
 distType = FALSE,
  tableTCs,
 errorList,
 catList = NULL,
  catLabels = NULL,
 restrict = NULL
)
```
#### Arguments

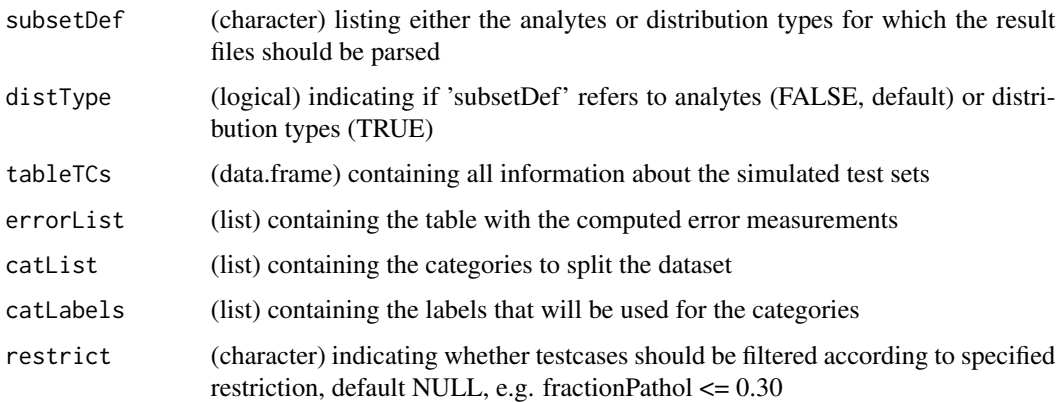

#### Value

(list) containing the performance measurements grouped according to specified subset definition and categories

#### Author(s)

<span id="page-30-0"></span>

#### Description

Inverse of the one-parameter Box-Cox transformation.

#### Usage

```
invBoxCox(x, lambda)
```
#### Arguments

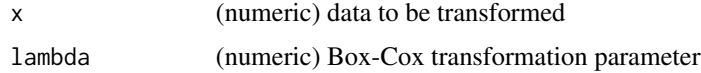

#### Value

(numeric) vector with inverse Box-Cox transformation of x

#### Author(s)

Andre Schuetzenmeister <andre.schuetzenmeister@roche.com>

loadTestsetDefinition *Convenience function to load the table with the information about the pre-defined test sets*

#### Description

Convenience function to load the table with the information about the pre-defined test sets

#### Usage

```
loadTestsetDefinition()
```
#### Value

(data frame) containing the pre-defined parameter combinations to generate the simulations

#### Author(s)

#### Examples

```
testsets <- loadTestsetDefinition()
str(testsets)
```
#### mergeAnalytes *Function to combine analytes for defined categories*

#### Description

The feature can either be the pathological fraction, the sample size or the overlap (category) individually or cumulative (\_cum). For a individualized categorisation see getSubsetForDefinedCats.

#### Usage

```
mergeAnalytes(
  tableTCs,
  errorList,
  catList = NULL,
  catLabels = NULL,
  distTypes = TRUE
\mathcal{E}
```
#### Arguments

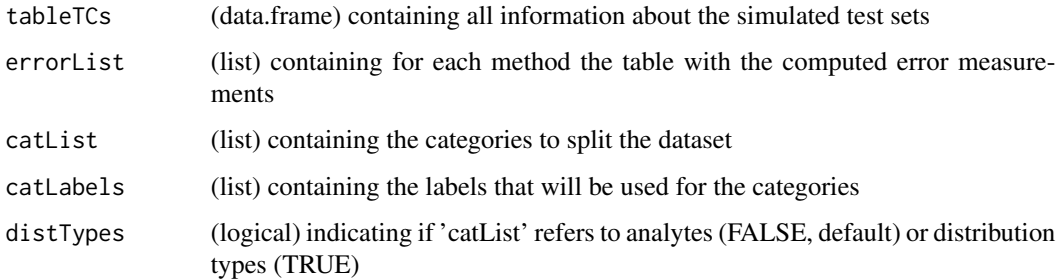

#### Value

(list) containing the merged performance measurements grouped according to specified category

#### Author(s)

<span id="page-31-0"></span>

<span id="page-32-0"></span>mergeSummaryErrors *Helper function to combine all computed summary errors*

#### Description

Helper function to combine all computed summary errors

#### Usage

```
mergeSummaryErrors(
 errorList,
 nameVec,
  errorParam = "MedianAbsPercErrorOV",
 cutoffZ = FALSE
)
```
#### Arguments

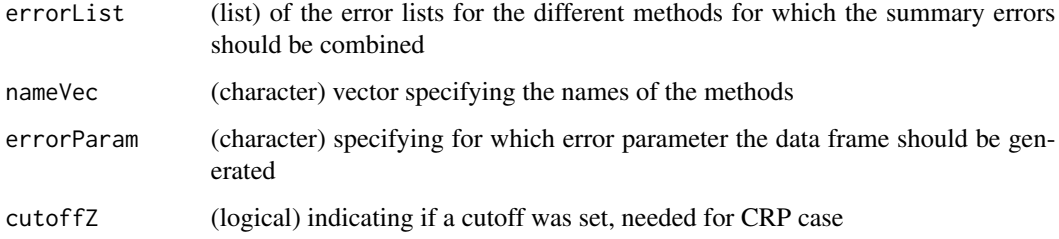

#### Value

(data frame) containing the summary errors per analyte per method

#### Author(s)

Tatjana Ammer <tatjana.ammer@roche.com>

plotBarplot *Plot method for generating a barplot out of the benchmark results*

#### Description

Plot method for generating a barplot out of the benchmark results

#### Usage

```
plotBarplot(
 benchmarkRes,
 perDistType = FALSE,
 colList,
 nameList = NULL,
 withLabels = FALSE,
 withHorizLines = FALSE,
 title = NULL,
 xlim = NULL,
 xlab = "Mean of Absolute Z-Score Deviations",
 outputDir = NULL,
 filename = NULL,
  ...
)
```
#### Arguments

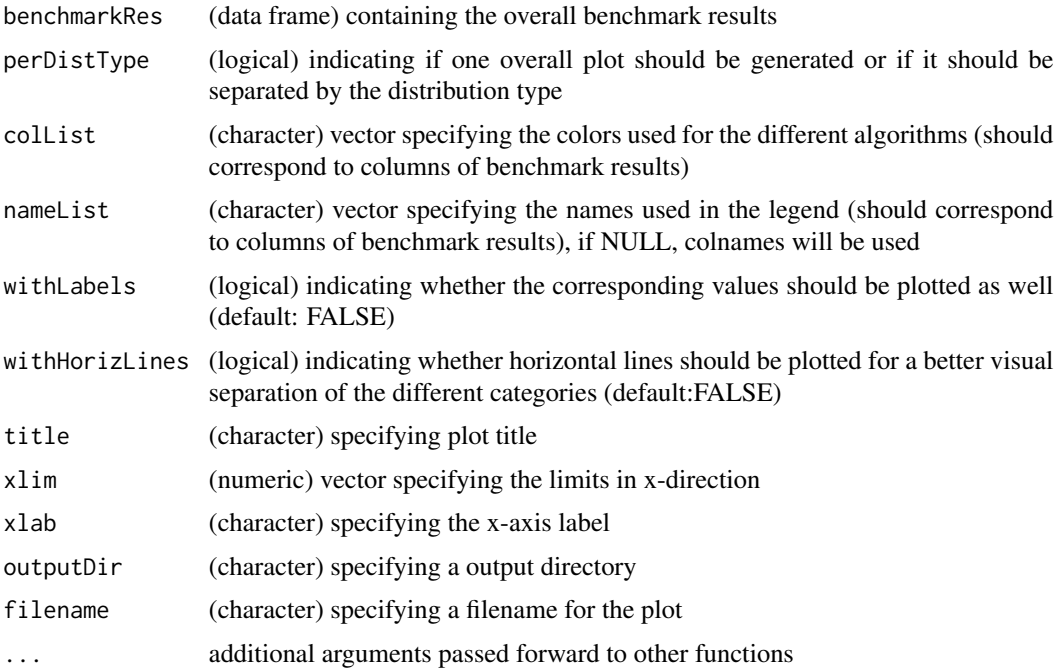

#### Value

No return value. Instead, a plot is generated.

#### Author(s)

<span id="page-34-0"></span>

#### Description

Plot method for generating a boxplot of the benchmark results

#### Usage

```
plotBoxplot(
 errorList,
 colList,
 nameList,
 outline = TRUE,
 withMean = TRUE,
 withCats = FALSE,
 withDirect = TRUE,
  title = ",
 outputDir = NULL,
 filename = NULL,
 ylim1 = c(0, 100),
 ylim2 = c(100, 1000),
  ...
)
```
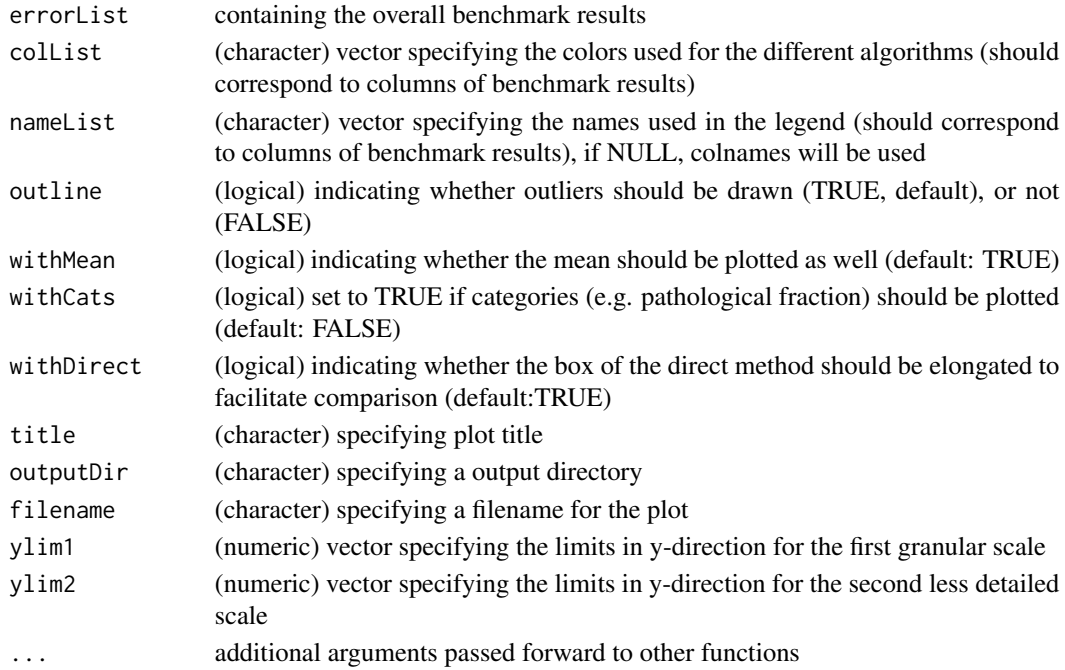

#### <span id="page-35-0"></span>Value

No return value. Instead, a plot is generated.

#### Author(s)

Tatjana Ammer <tatjana.ammer@roche.com>

plotScatterplot *Plot method for generating a scatterplot*

#### Description

Plot method for generating a scatterplot

#### Usage

```
plotScatterplot(
 errorList,
 colList,
 nameList,
 withColor = NULL,
  cats = NULL,
  title = ",
  outputDir = NULL,
  filename = NULL,
 xlim = NULL,ylim = NULL,
  xlab = NULL,
 ylab = NULL,
  ...
)
```
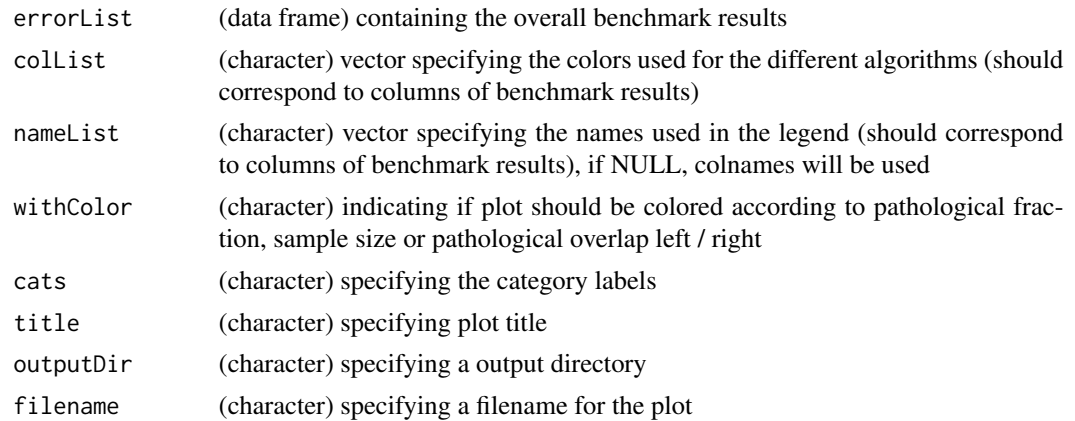

#### <span id="page-36-0"></span>print.RWDRI 37

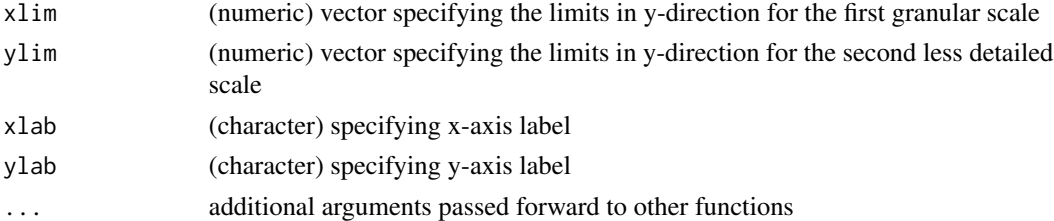

### Value

No return value. Instead, a plot is generated.

#### Author(s)

Tatjana Ammer <tatjana.ammer@roche.com>

print.RWDRI *Standard print method for objects of class 'RWDRI'*

#### Description

Standard print method for objects of class 'RWDRI'

#### Usage

```
## S3 method for class 'RWDRI'
print(
 x,
 RIperc = c(0.025, 0.975),
 CIprop = 0.95,pointEst = c("fullDataEst", "medianBS", "meanBS"),
  truncNormal = FALSE,
  ...
\mathcal{L}
```
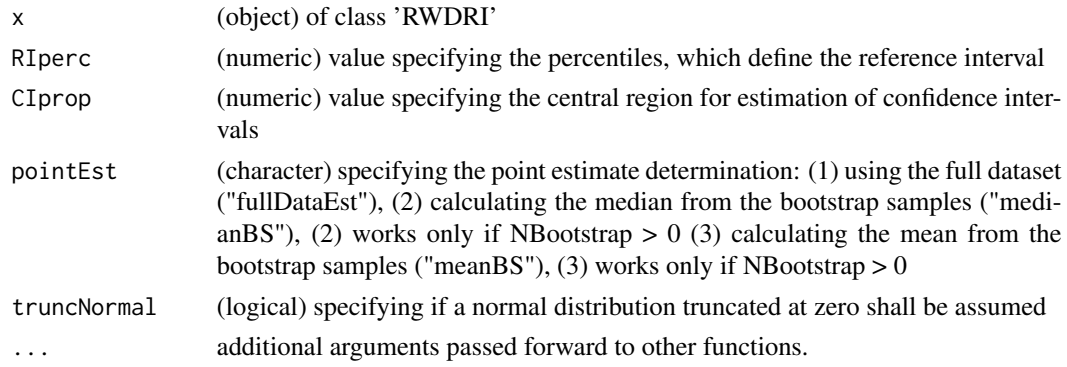

### <span id="page-37-0"></span>Value

No return value. Instead, a summary is printed.

#### Author(s)

Christopher Rank <christopher.rank@roche.com>

progressInd *Function for setting up the progress indicator.*

#### Description

Function for setting up the progress indicator.

#### Usage

progressInd(value, maxValue, nCharMsg = 0)

#### Arguments

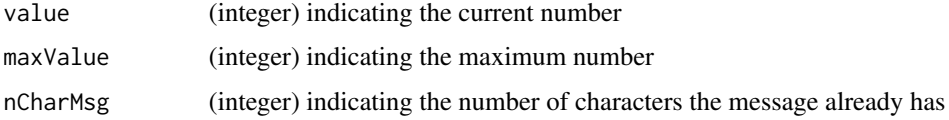

#### Value

(character) returing generated progress message

#### Author(s)

Tatjana Ammer <tatjana.ammer@roche.com>

readResultFiles *Function for reading in the result files for one marker*

#### Description

Function for reading in the result files for one marker

#### Usage

```
readResultFiles(analyte, algo, path = NULL, tableTCs = NULL)
```
#### <span id="page-38-0"></span>readResultFilesAll 39

#### Arguments

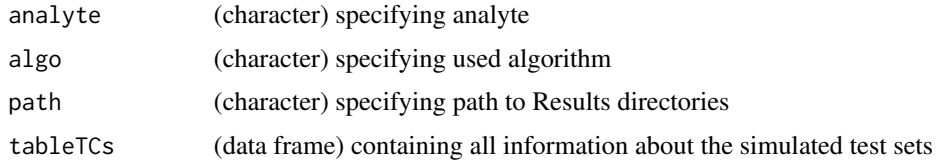

#### Value

list with caluclated results as RWDRI objects

#### Author(s)

Tatjana Ammer <tatjana.ammer@roche.com>

readResultFilesAll *Function for reading all results files.*

#### Description

Function for reading all results files.

#### Usage

```
readResultFilesAll(analytes, algo, baseDir = NULL, inputDir = NULL, tableTCs)
```
#### Arguments

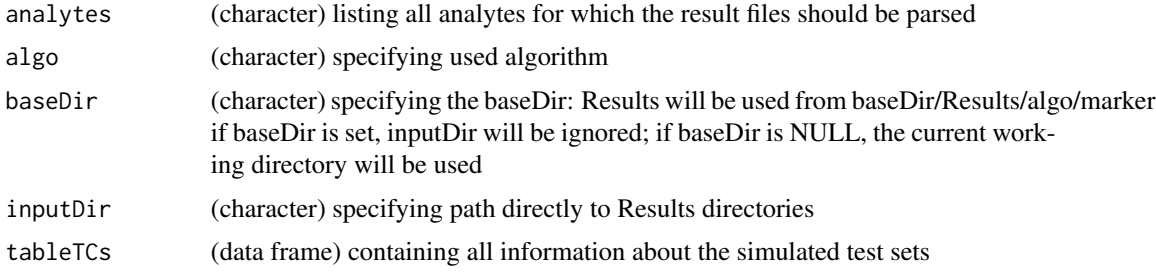

#### Value

list with all caluclated results as RWDRI objects for each marker

#### Author(s)

<span id="page-39-0"></span>readResultsAndComputeErrors

*Function to read the result files and compute performance measures to create customized plots afterwards*

#### Description

Function to read the result files and compute performance measures to create customized plots afterwards

#### Usage

```
readResultsAndComputeErrors(
 workingDir = getwd(),
 algoName = NULL,
 subset = "all",cutoffZ = 5,
  ...
)
```
#### Arguments

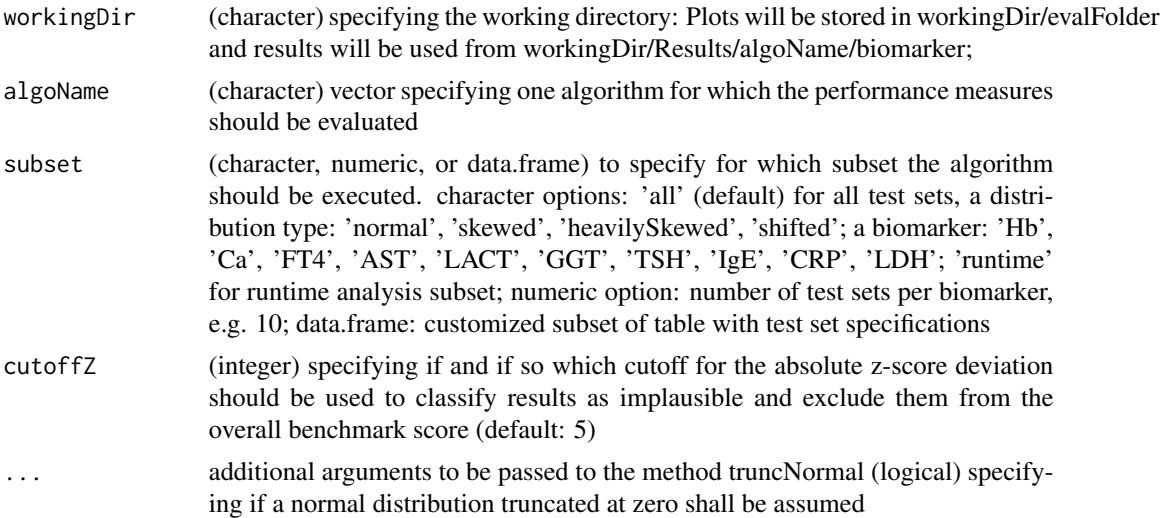

#### Value

(list) with (data frame) and a (list) with the computed performance measures

#### Author(s)

<span id="page-40-0"></span>

#### Description

Function to get error subsets for defined category and restriction.

#### Usage

```
restrictSet(overallCat, tableTCs, errorList, distType = TRUE, restrict = NULL)
```
#### Arguments

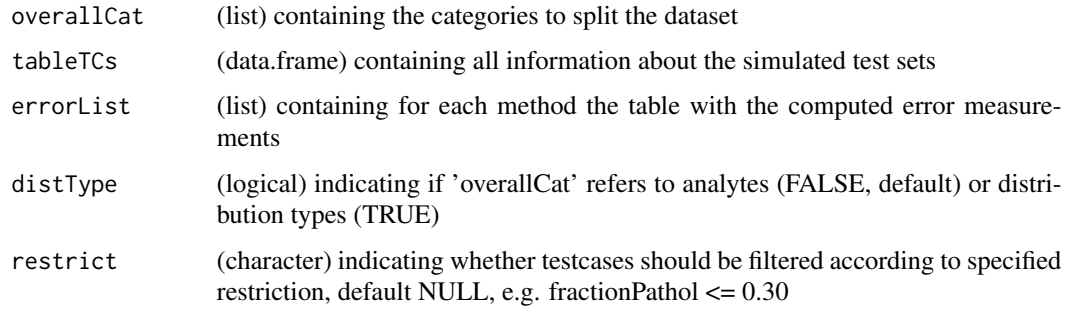

#### Value

(list) containing the merged performance measurements grouped according to specified category

#### Author(s)

Tatjana Ammer <tatjana.ammer@roche.com>

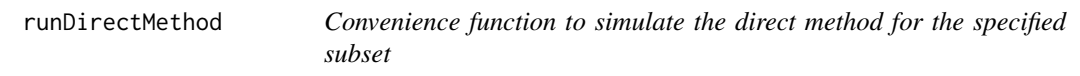

#### Description

Convenience function to simulate the direct method for the specified subset

#### Usage

```
runDirectMethod(tableTCs = NULL, N = 120, cutoffZ = 5)
```
#### <span id="page-41-0"></span>Arguments

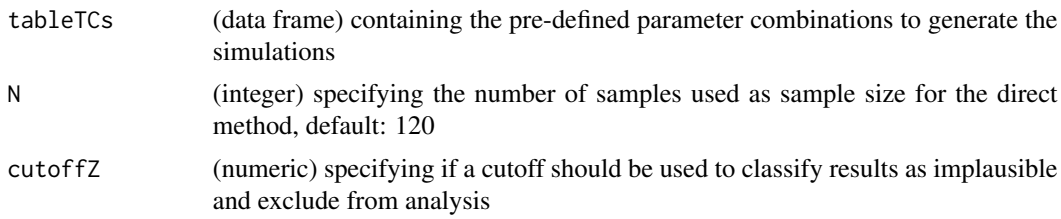

#### Value

(data frame) with computed performance measures

#### Author(s)

Tatjana Ammer <tatjana.ammer@roche.com>

#### Examples

```
# example to run direct method only for test sets for hemoglobin (Hb)
testsets <- loadTestsetDefinition()
directRes <- runDirectMethod(tableTCs = testsets[testsets$Analyte =="Hb",], N = 120, cutoffZ = 5)
```
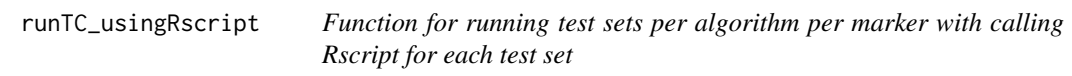

#### Description

Function for running test sets per algorithm per marker with calling Rscript for each test set

#### Usage

```
runTC_usingRscript(
 biomarker = NULL,
 algoName = "myOwnAlgo",
 algoFunction = "estimateModel",
 sourceFiles = NULL,
 libs = NULL,
 params = NULL,
 decimals = FALSE,
 ris = FALSE,RIperc = c(0.025, 0.975),
 tableTCs = NULL,
```
#### runTC\_usingRscript 43

```
outputDir = NULL,
  inputDir = NULL,
  timeLimit = 14400,
  subsetDef = "all",
  verbose = TRUE,
  showWarnings = FALSE,
  ...
\mathcal{L}
```
#### Arguments

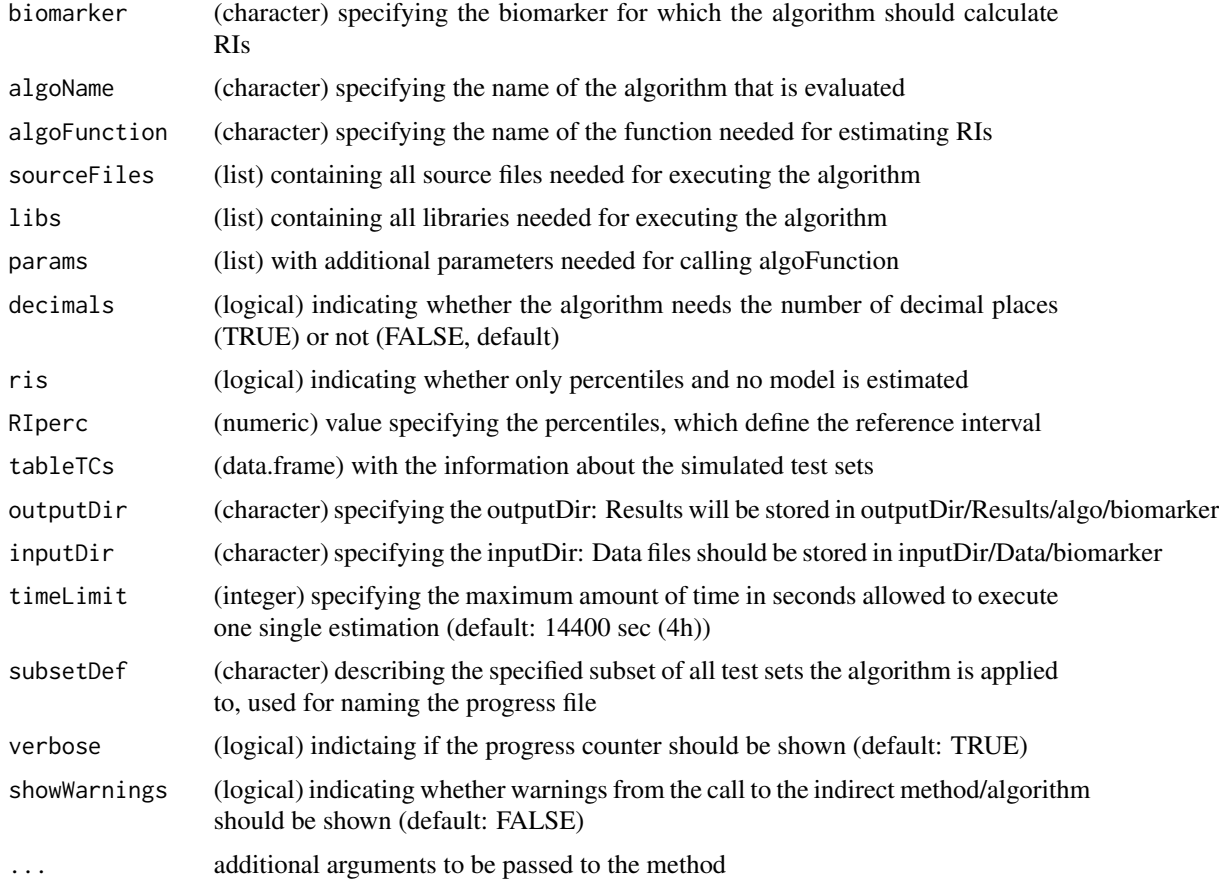

#### Value

(data frame) containing information about the test sets where the algorithm terminated the R session or failed to report a result

#### Author(s)

<span id="page-43-0"></span>

#### Description

Convenience function to set up the directory structure used for storing data and results.

#### Usage

```
setupDirStructure(
  outputDir = NULL,
 onlyData = FALSE,
 onlyResults = FALSE,
  tableTCs = NULL,
  algoName = NULL
)
```
#### Arguments

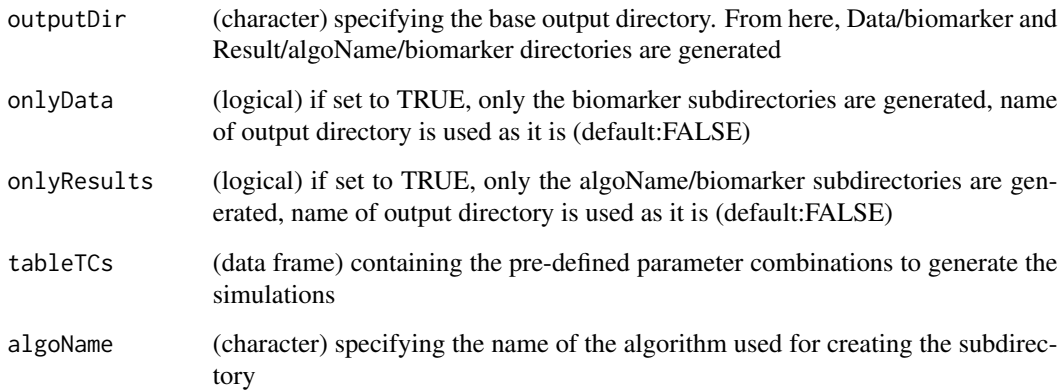

#### Value

No return value. Instead, the directory structure is set up.

#### Author(s)

<span id="page-44-0"></span>

#### Description

Helper function to write result file when time out occured or R session terminated

#### Usage

```
writeResFile(
  algoName,
 biomarker,
 N = 0,
 error = NULL,
  runtime = NULL,
 filename = NULL,
  outputDir = NULL
)
```
#### Arguments

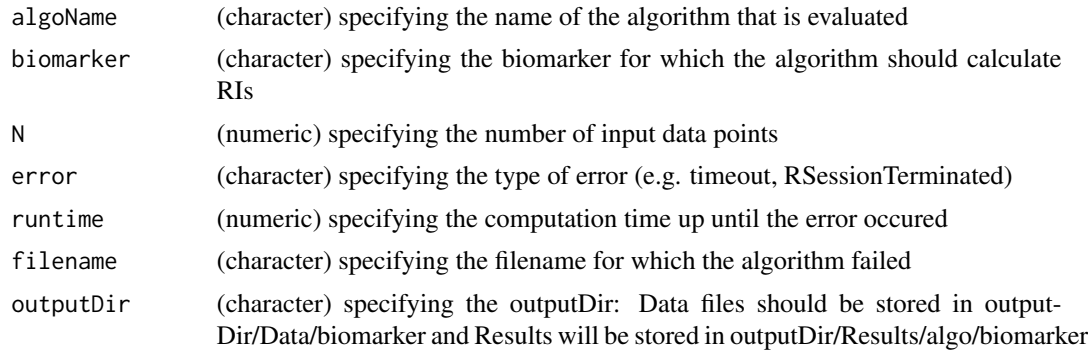

#### Author(s)

# <span id="page-45-0"></span>Index

∗ package RIbench-package, [3](#page-2-0) addGrid, [4](#page-3-0) as.rgb, [4](#page-3-0) BoxCox, [5](#page-4-0) computeDirect, [6](#page-5-0) computePerfMeas, [7](#page-6-0) computePerfMeasAll, [8](#page-7-0) computeRIs, [8](#page-7-0) computeRIsAll, [9](#page-8-0) computeRuntimeAll, [10](#page-9-0) computeSubResults, [10](#page-9-0) defineSubset, [11](#page-10-0) evaluateAlgorithmResults, *[3](#page-2-0)*, [12](#page-11-0) evaluateBiomarkerTestSets, *[3](#page-2-0)*, [13](#page-12-0) formatNumber, [16](#page-15-0) generateBiomarkerTestSets, *[3](#page-2-0)*, [17](#page-16-0) generateBoxPlotOneAnalyte, [18](#page-17-0) generateBoxplotsDistTypes, [20](#page-19-0) generateBoxplotsMultipleCats, [21](#page-20-0) generateDataFiles, [23](#page-22-0) generateMD5, [24](#page-23-0) generateScatterplotsAll, [24](#page-23-0) getBenchmarkResults, [26](#page-25-0) getRI, [27](#page-26-0) getRIsAllwithoutModel, [28](#page-27-0) getRuntime, [28](#page-27-0) getSubset, [29](#page-28-0) getSubsetForDefinedCats, [30](#page-29-0) invBoxCox, [31](#page-30-0) loadTestsetDefinition, [31](#page-30-0) mergeAnalytes, [32](#page-31-0)

mergeSummaryErrors, [33](#page-32-0)

plotBarplot, [33](#page-32-0) plotBoxplot, [35](#page-34-0) plotScatterplot, [36](#page-35-0) print.RWDRI, [37](#page-36-0) progressInd, [38](#page-37-0)

readResultFiles, [38](#page-37-0) readResultFilesAll, [39](#page-38-0) readResultsAndComputeErrors, [40](#page-39-0) restrictSet, [41](#page-40-0) RIbench *(*RIbench-package*)*, [3](#page-2-0) RIbench-package, [3](#page-2-0) runDirectMethod, [41](#page-40-0) runTC\_usingRscript, [42](#page-41-0)

setupDirStructure, [44](#page-43-0)

writeResFile, [45](#page-44-0)